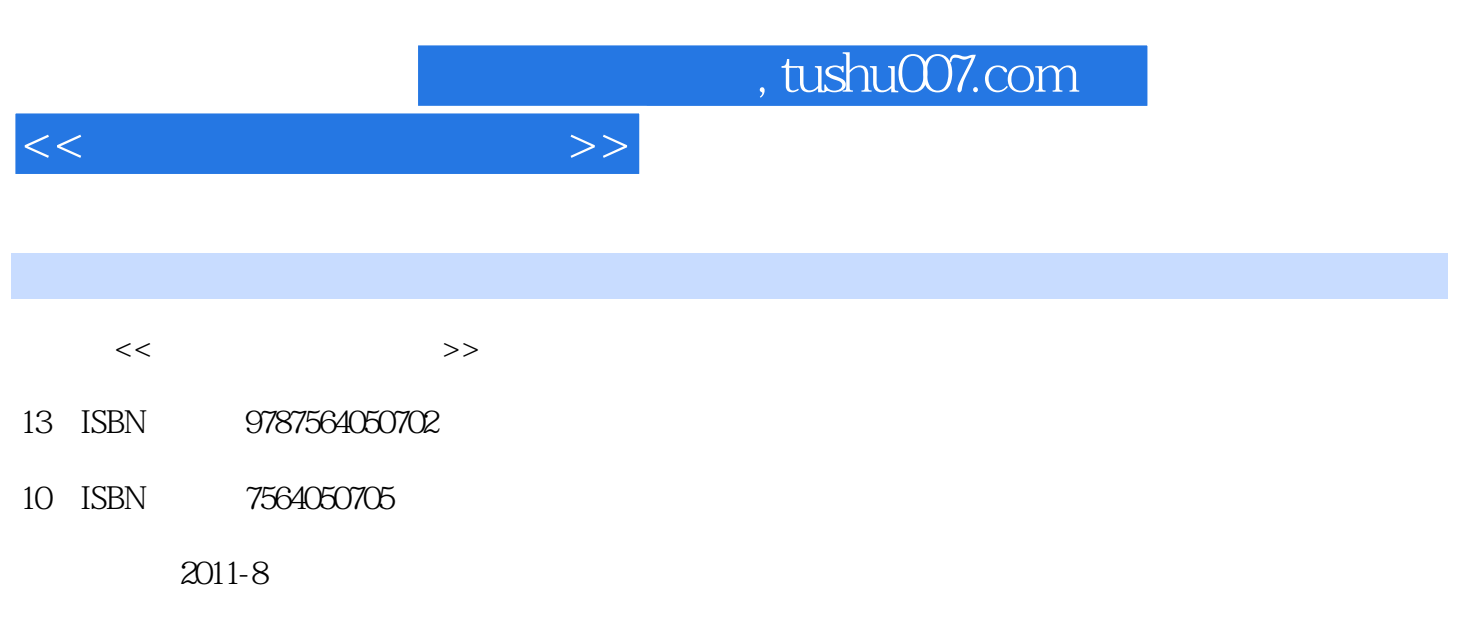

页数:165

PDF

更多资源请访问:http://www.tushu007.com

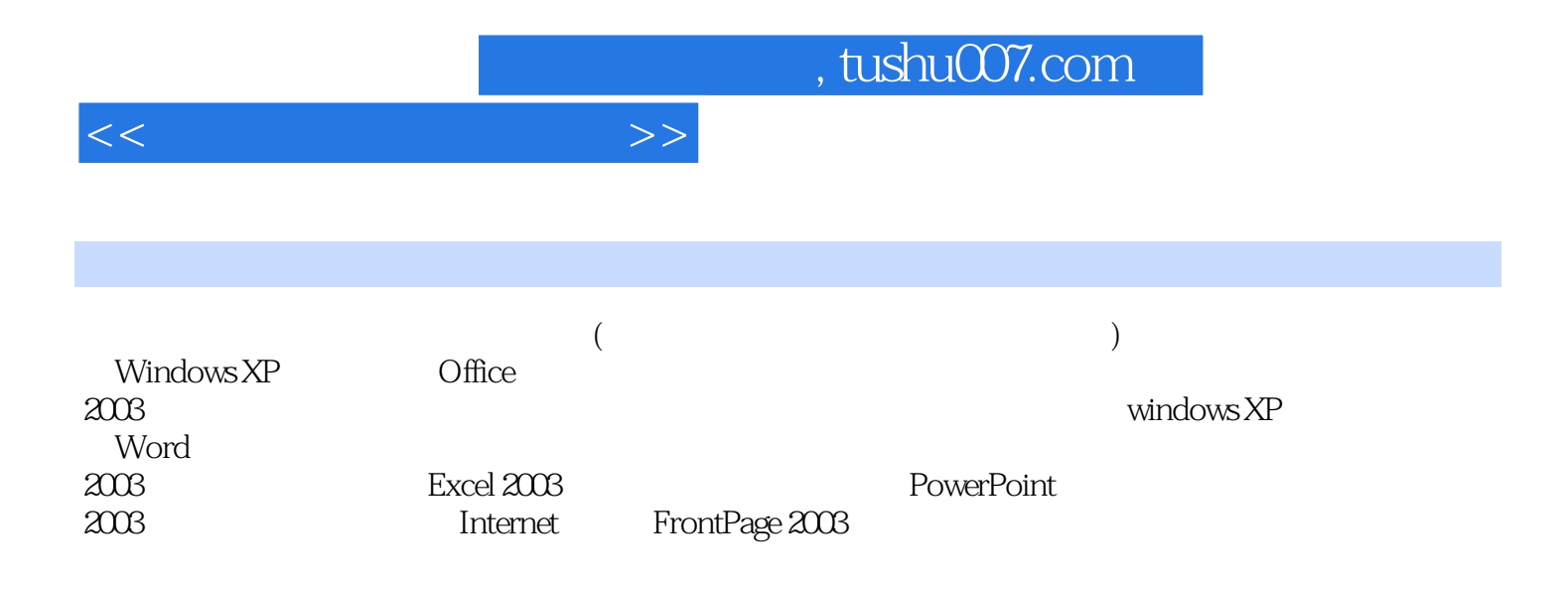

, tushu007.com

<<办公自动化实验指导>>

l Windows xP 1 Windows xP 2 Windows  $\overline{3}$ 4 Windows xP 2 word  $2003$ 1 Word 2003  $\sim$  2 3 Word<br>3  $3<sub>1</sub>$  $1$  $\overline{2}$ 3 xcel 实验4 数据管理  $5<sub>3</sub>$ 4 PowerPoint 2003  $\sim$  1  $\mathbf{2}$  实验3 演示文稿中使用背景音乐  $4$ 5 Flash Flash  $6<sub>o</sub>$  $\gamma$  实验8 单选题的实现 5 Internet 1 windows Outlook<br>2  $\sim$  2  $\sim$  3 4 FTP 5 Intelnet Explorer 6 FrontPage 2003  $\frac{1}{1}$  $\overline{z}$  实验3 打开网站并进行编辑 实验4 与已有网页建立超链接 5 Web  $6$  实验7 使用网页主题 实验8 创建框架网页 实验9 在网页中插入图片 10 and  $\overline{a}$  10 and  $\overline{b}$  10 and  $\overline{b}$  10 and  $\overline{b}$  10 and  $\overline{b}$  10 and  $\overline{b}$  10 and  $\overline{b}$  10 and  $\overline{b}$  10 and  $\overline{b}$  10 and  $\overline{b}$  10 and  $\overline{b}$  10 and  $\overline{b}$  10 and  $\overline{b}$  10 and  $\overline{b}$ 11 extends to the control of the control of the control of the control of the control of the control of the control of the control of the control of the control of the control of the control of the control of the control o 12<br>13 实验13 在网站中插入计数器 14 **14** 

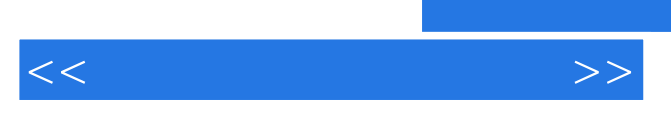

15

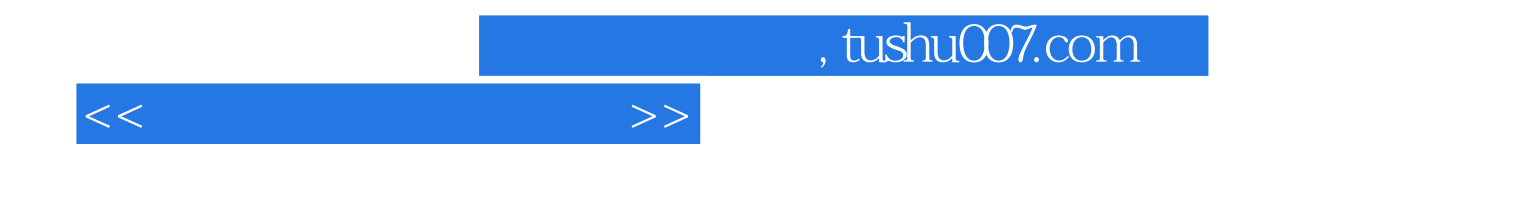

本站所提供下载的PDF图书仅提供预览和简介,请支持正版图书。

更多资源请访问:http://www.tushu007.com